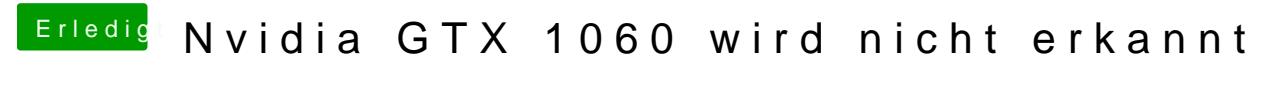

Beitrag von crusadegt vom 26. September 2018, 09:33

Hast du den Haken NvidiaWeb in der config plist gesetzt?